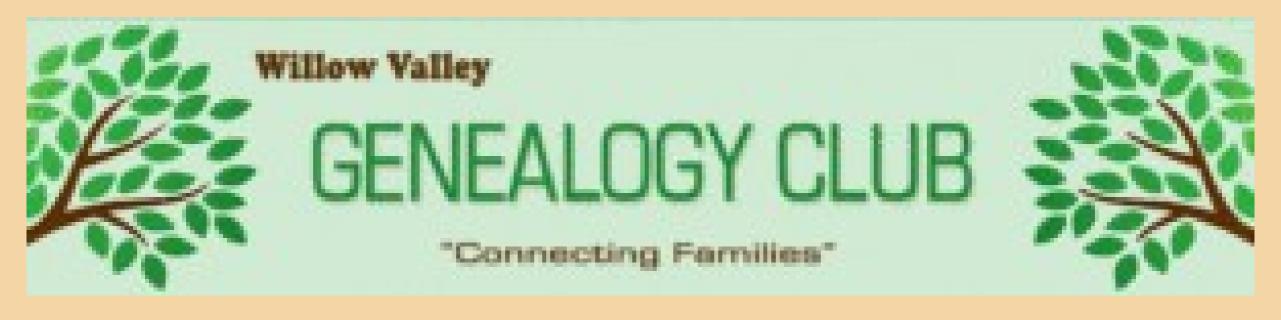

# "Genealogy & Scanning"

Bruce Mawson

### J Bruce Mawson

- WVC 11 years
- Genealogy Club
   My Tree: 1900 linked names (Family Tree Maker)
- Computer Club
   Executive Committee
- Camera Club
   Executive Committee
- Lakes A/V Team
   Senior Member

# Today's Presentation

- · Computer aspects of Scanning in Genealogy.
- · But Scanning is a general-purpose tool.
- · "Why Scan?"
- · Minimum hardware system.
- · Software considerations.
- · Sample work-through with variations.
- · Other related topics: PDF, OCR, VR.
- Summary

### Computer aspects of scanning your Genealogy Items

### Why

- Preservation long time
- Family Photos
- ·Writing a book or other stories
- Back-up
- ·Solid object (get a two-dimensional image)
- ·Storage, House space
- · Do not have to handle original stuff.
- Share items

# Example

```
Family Bible,
Great Idea, but;
  To Scan requires the book to be open and flat.
  Can get damage at the spine.
  Distortion near the center.
  Bible entries usually handwritten, (OCR)
Solution,
Take picture or Adobe Scan, and you provide the
translated text.
```

# Review of Hardware required.

| At Home                                                             | In The Field                          |
|---------------------------------------------------------------------|---------------------------------------|
| Computer<br>(Dell 15" Laptop)                                       | Smart Phone                           |
| Router                                                              | N/A                                   |
| Scanning device  Multi-mode printer (HP)  Dedicated scanner (Canon) | Camera (Smart Phone) Portable scanner |

### Typical Minimum System

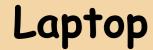

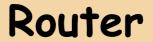

#### Printer

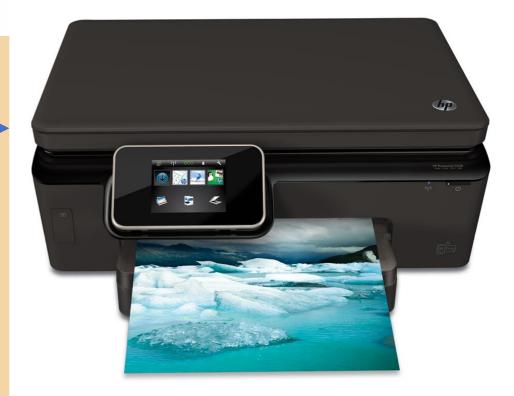

Genealogy & Scaning

# My computer system (simplified)

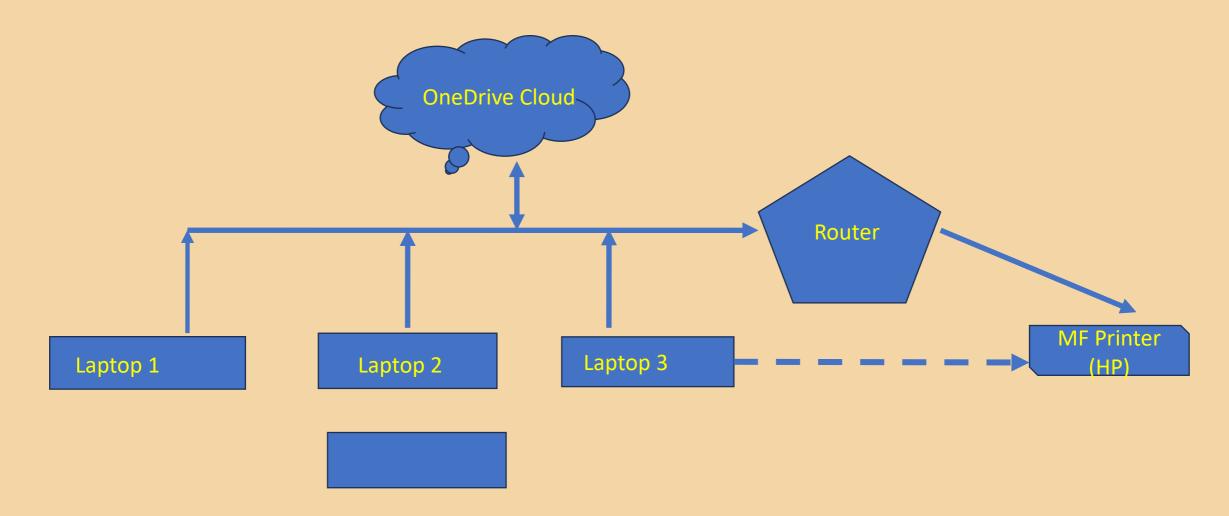

# Multi-Function printer

| Function |   | Scan<br>Engine | Input                  | Output        |
|----------|---|----------------|------------------------|---------------|
| Print    | * |                | Computer File          | Document      |
| Сору     | * | *              | Document               | Document      |
| Scan     |   | *              | Document               | Computer File |
| Fax      |   | *              | Computer File Document | Telephone     |

11/20/2023

Genealogy & Scanling

## Qualification

PC.

This presentation uses PC examples of hardware and software

BUT,

#### MAC

I know there is a MAC alternative for every step of the way!

Please stay if you are solely a MAC user, It will have some value.

# Standard computer stuff for documents

- Operating system
  - (usually has scanning software) and printer control.
- Scanning software
  - •In the operating system (Windows 11)
  - •Or in the printer support software (HP SCAN)
  - ·Or 3rd Party, Adobe Scan, Vue-Scan etc.

# Review of Scan Software (Partial)

- Windows
  - Fax & Scan (Old)
  - · Scan (New) (Certain problems, not ready yet)

- HP Scan (came with HP Printer)
- HP Scan & Capture
- · Adobe Scan
- Vue-Scan (3<sup>rd</sup> Party)

# Scan to a Picture (JPG)

Easiest to operate Cannot be text edited Can use photo editing

# Fax & Scan (Windows 10)

Windows Fax and Scan
File Edit View Tools Document Help

| Previous scans | Date Scanned $\nabla$ | File Name                             | File Type | Size     | Source                    |
|----------------|-----------------------|---------------------------------------|-----------|----------|---------------------------|
|                | 8/13/2022 9:09:22     | Covid card Scan 4 doses 20220813      | .jpg      | 174.5 KB | HP ENVY 5660 series (USB) |
|                | 7/9/2021 10:46:52     | Image (25)                            | .jpg      | 54.1 KB  | HP ENVY 5660 series (USB) |
|                | 7/9/2021 10:29:07     | Image (24)                            | .jpg      | 9.7 KB   | HP ENVY 5660 series (USB) |
|                | 6/13/2021 11:19:4     | DIM 5th reunion                       | .jpg      | 248.1 KB | HP ENVY 5660 series (USB) |
|                | 6/3/2021 12:59:18     | Varsity Cheerleaders 2                | .jpg      | 340.9 KB | HP ENVY 5660 series (USB) |
|                | 1/1/2021 10:15:41     | Image (21)                            | .jpg      | 323.3 KB | HP ENVY 5660 series (USB) |
|                | 1/1/2021 10:13:55     | Image (20)                            | .jpg      | 402.7 KB | HP ENVY 5660 series (USB) |
|                | 1/1/2021 10:04:28     | Image (19)                            | .jpg      | 376.9 KB | HP ENVY 5660 series (USB) |
|                | 12/19/2020 12:28:     | Image (15)                            | .jpg      | 128.7 KB | HP ENVY 5660 series (USB) |
|                | 12/8/2020 5:10:47     | Bruce on Wave runner 2                | .jpg      | 118.4 KB | HP ENVY 5660 series (USB) |
|                | 12/8/2020 5:08:47     | Bruce on a wave runner                | .jpg      | 47.7 KB  | HP ENVY 5660 series (USB) |
|                | 9/27/2020 8:47:51     | Image (14)                            | .jpg      | 229.1 KB | HP ENVY 5660 series (USB) |
|                | 9/27/2020 8:39:35     | Image (13)                            | .jpg      | 414.4 KB | HP ENVY 5660 series (USB) |
|                | 9/27/2020 8:29:23     | Image (12)                            | .jpg      | 279.4 KB | HP ENVY 5660 series (USB) |
|                | 9/27/2020 8:11:08     | Image (11)                            | .jpg      | 318.3 KB | HP ENVY 5660 series (USB) |
|                | 9/22/2020 8:58:13     | Image (10)                            | .jpg      | 79.2 KB  | HP ENVY 5660 series (USB) |
|                | 7/27/2020 10:57:3     | 1986c B consultant Apt Sacramento     | .jpg      | 73.6 KB  | HP ENVY 5660 series (USB) |
|                | 7/27/2020 10:55:3     | Snowmobiling on the Continental Divde | .jpg      | 144.9 KB | HP ENVY 5660 series (USB) |
|                | 7/12/2020 10:24:5     | Image (9)                             | .jpg      | 358.5 KB | HP ENVY 5660 series (USB) |
|                | 5/10/2020 7:48:44     | Kathryn McNeal                        | .jpg      | 75.2 KB  | HP ENVY 5660 series (USB) |
|                | 5/10/2020 7:47:30     | Image (7)                             | .jpg      | 17.9 KB  | HP ENVY 5660 series (USB) |
|                | 3/28/2020 1:41:29     | Image (3)                             | .jpg      | 487.5 KB | HP ENVY 5660 series (USB) |

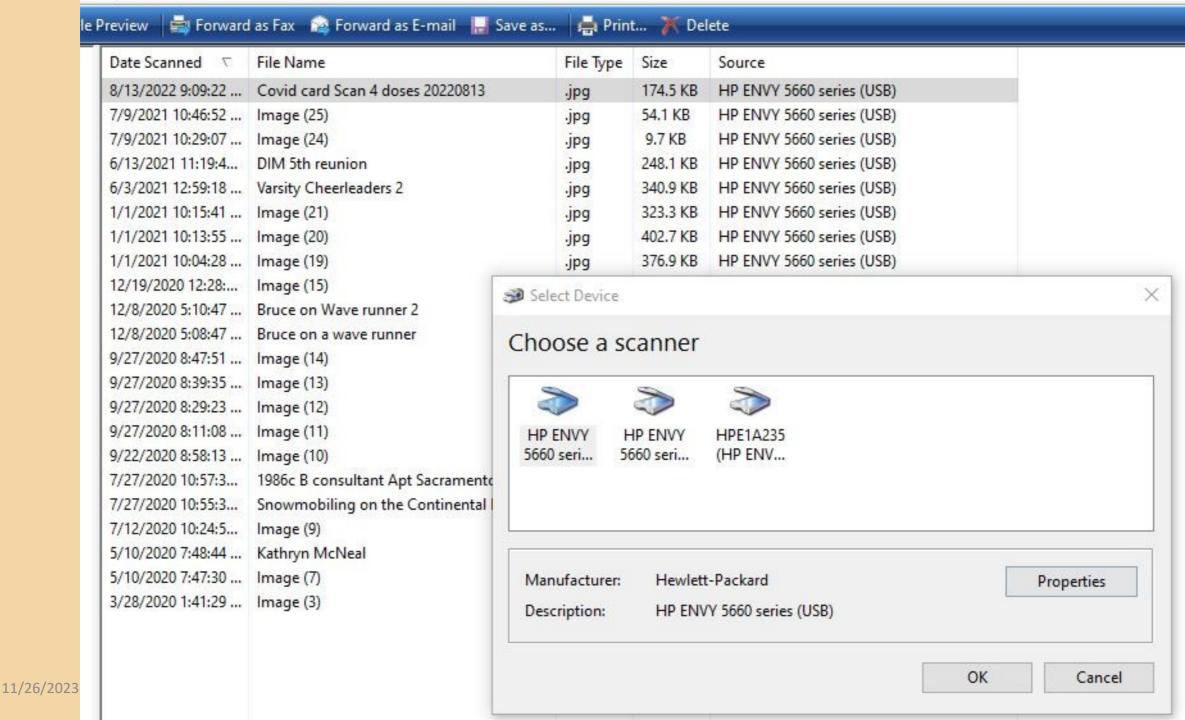

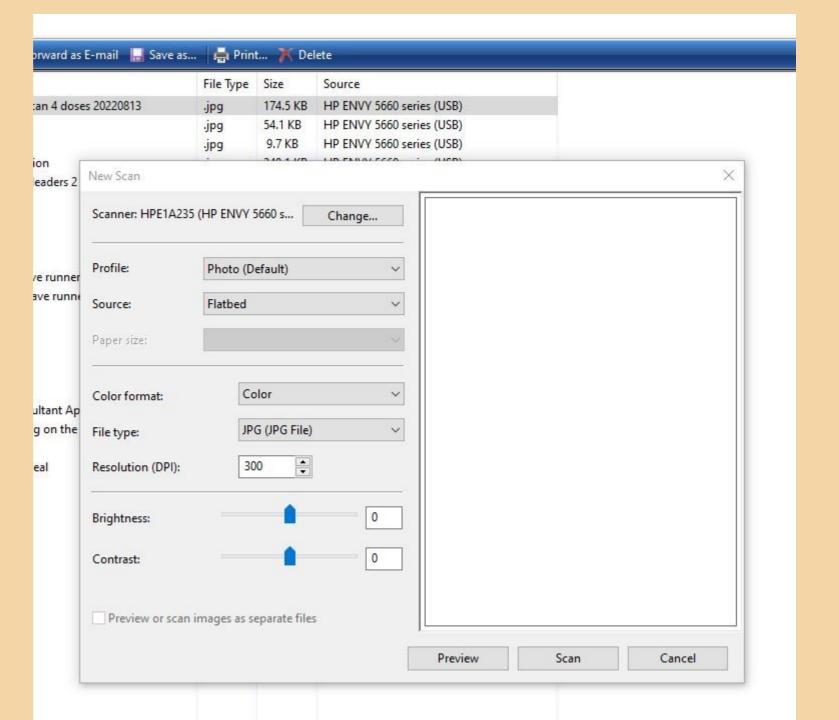

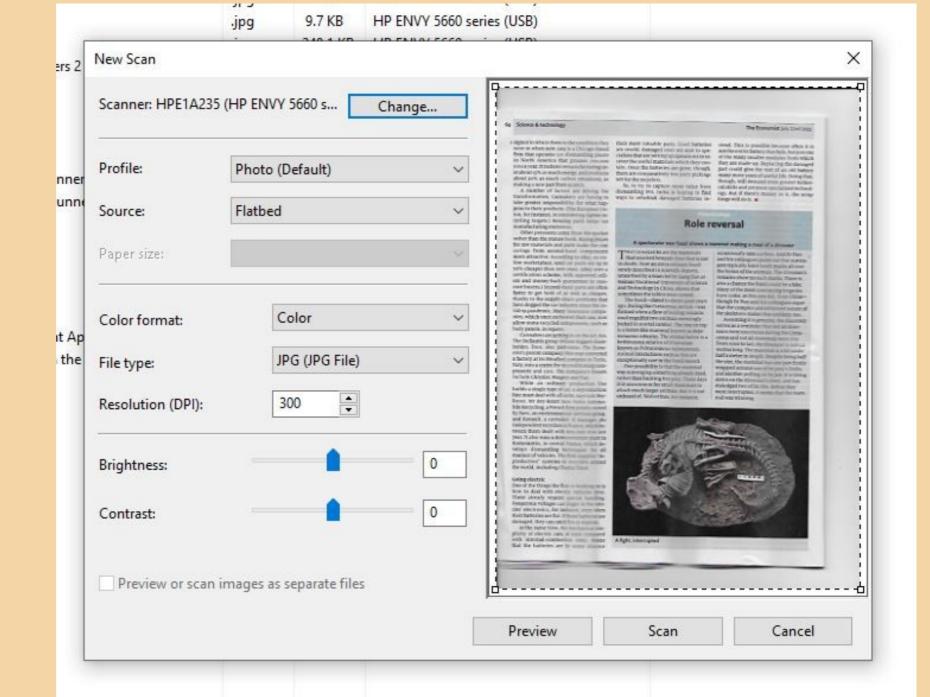

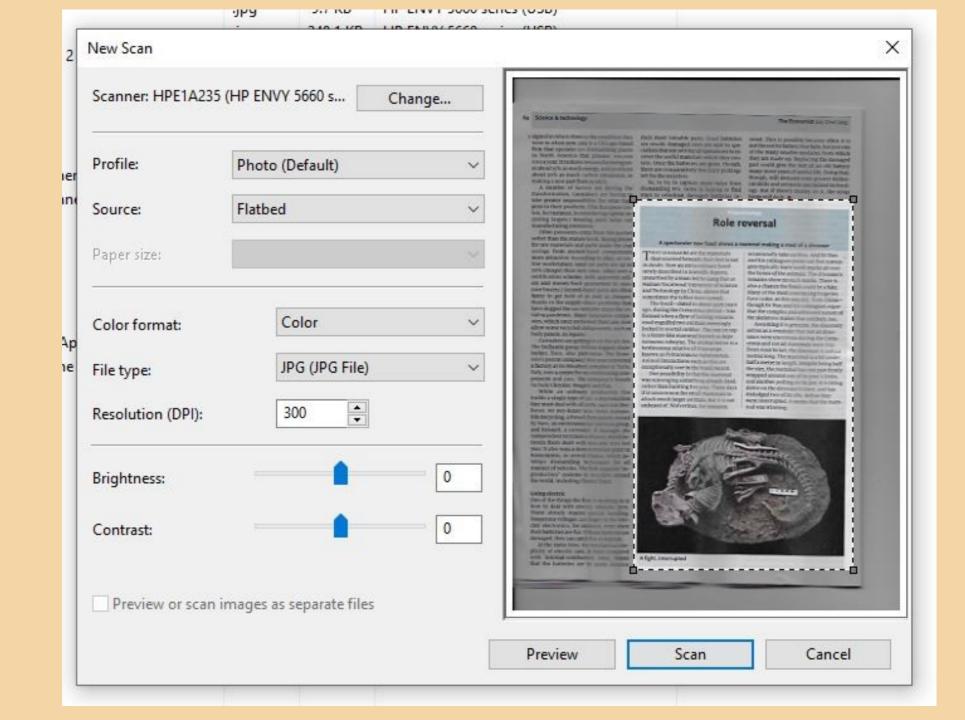

# Final product

11/26/2023 Genealogy & Scaning

#### Palaeontolog

#### Role reversal

A spectacular new fossil shows a mammal making a meal of a dinosaur

THAT DINOSAURS ate the mammals that scurried beneath their feet is not in doubt. Now an extraordinary fossil newly described in Scientific Reports, unearthed by a team led by Gang Han at Hainan Vocational University of Science and Technology in China shows that sometimes the tables were turned.

The fossil—dated to about 15 m years ago, during the Cretaceous period—was formed when a flow of boiling volcanic mud engulfed two animals seeingly locked in mortal combat. The control is a ferret-like mammal known as Repenomamus robustus. The animal below is a herbivorous relative of Transparent Known as Psittacosaurus Landon as Sissandinal interactions such as the are exceptionally rare in the fossil econd.

One possibility is that the mammal was scavenging something a ready dead, rather than hunting live press these days it is uncommon for small mammals to attack much larger animals that is not unheard of. Wolverines, for space

occasionally take caribou. And Dr Han and his colleagues point out that scavengers typically leave tooth marks all over the bones of the animals. The dinosaur's remains show no such marks. There is also a chance the fossil could be a fake. Many of the most convincing forgeries have come, as this one did from China—though Dr Han and his colleagues argue that the complex and envised nature of the skeletons makes that the you.

Assuming it is genuine the discovery serves as a reminder that not all dinosaurs were enormous during the Cretaceous and not all mammas were tiny. From nose to tail, the dinosaur is just 1.2 metres long. The mammal is a bit under half a metre in length. Describe being half the size, the mammal has be paw firmly wrapped around one of its per all is biting down on the dinosaur stress and has dislodged two of its ribs. Before they were interrupted, it seems that the mammal was winning.

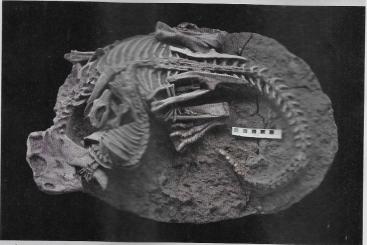

A fight, interrupted

# Scanning Software Examples

11/26/2023

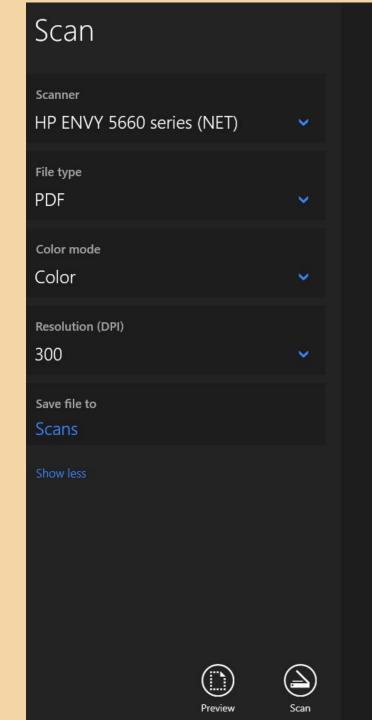

### "Scan" Software (Window 11)

Explanation

My Printer

Choice of Scan (See next slide - IMPORTANT)

Color/Grayscale/Black & White

75 - 1200 (200 default) (I use 300)

Destination of scan in computer (Scans)

### "SCAN" output formats, select 1

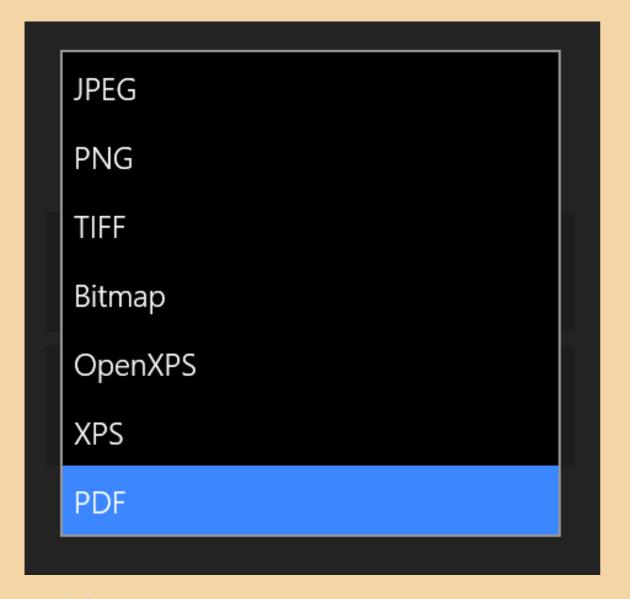

JPEG the most common to scan with

PNG, Tiff, Bitmap are other photo formats

OpenXPS, XPS & PDF are document formats and "editable".

I have most success with PDF format

# Sample scan walk-through (JPG)

64 Science & technology

The Economist July 22nd 2023

about 30% as much carbon emissions, as left for the recyclers. making a new part from scratch.

transformation. Carmakers are having to ways to refurbish damaged batteries in-kings will do it. take greater responsibility for what happens to their products. (The European Union, for instance, is considering tighter recycling targets.) Reusing parts helps cut manufacturing emission Other pressures come from the market

rather than the statute book, Rising prices for raw materials and parts make the cost savings from second-hand components more attractive. According to eBay, an online marketplace, used car parts are up to 70% cheaper than new ones. (eBay uses a certification scheme, with approved sellers and money-back guarantees to reassure buyers.) Second-hand parts are often faster to get hold of as well as cheaper, thanks to the supply-chain problems that have dogged the car industry since the covid-19 pandemic. Many insurance companies, which once eschewed their use, now allow some recycled components, such as body panels, in repairs.

Carmakers are getting in on the act, too. The Stellantis group (whose biggest shareholder, Exor, also part-owns The Econoinv) this year converted a factory at its Mirafiori complex in Turin. Italy into a centre for reconditioning components and cars. The company's brands include Chrysler, Peugeot and Fiat.

While an ordinary production line builds a single type of car, a deproduction line must deal with all sorts, says Loic Bey-Rozet, Mr Bey-Rozet runs Indra Automo bile Recycling, a French firm jointly owned by Suez, an environmental-services group and Renault, a carmaker, it manages 386 independent recyclers in France, which between them dealt with 600 000 KIVS last year. It also runs a demonstration plant in Romorantin, in central France, which develops dismantling techniques for all manner of vehicles. The firm supplies "deproduction" systems to recyclers around the world, including Charles Trent.

One of the things the firm is working on is how to deal with electric vehicles (EVS). These already require special handling, Dangerous voltages can linger in the vehi cles' electronics for instance even when their batteries are flat. If those batteries are damaged, they can catch fire or explode.

At the same time, the mechanical sim plicity of electric cars, at least compared with internal combustion ones, means A fight, interrupted

were in when new, two is a Chicago-based are resold; damaged ones are sent to spe-not the entire battery that fails, but just one firm that operates 170 dismantling plants cialists that are setting up operations to rein North America that process 700,000 cover the useful materials which they conthey are made up. Replacing the damaged ELYS a year. It reckons remanufacturing uses about 15% as much energy, and produces there are comparatively few juicy pickings many more years of useful life. Doing that,

A number of factors are driving the dismantling Evs, indra is hoping to find ogy. But if there's money in it, the scrap

signed to return them to the condition they their most valuable parts. Good batteries stead. This is possible because often it is though, will demand even greater techni-So, to try to capture more value from cal skills and yet more specialised technol-

#### Role reversal

A spectacular new fossil shows a mammal making a meal of a dinosaur

THAT DINOSAURS ate the mammals in doubt. Now an extraordinary fossil newly described in Scientific Reports. unearthed by a team led by Gang Han at Hainan Vocational University of Science and Technology in China, shows that sometimes the tables were turned

The fossil—dated to about 125m years ago, during the Cretaceous period-was formed when a flow of boiling volcanic mud engulfed two animals seemingly locked in mortal combat. The one on top is a ferret-like mammal known as Repe agmus robustus. The animal below is a herbivorous relative of Triceratops known as Psittacosqurus luilatunensis. Animal interactions such as this are exceptionally gare in the fossil record.

One possibility is that the mammal was scavenging something already dead, rather than hunting live prey. These days it is uncommon for small mammals to attack much larger animals. But it is not unheard of. Wolverines, for instance,

occasionally take caribou. And Dr Han I that scurried beneath their feet is not and his colleagues point out that scavengers typically leave tooth marks all over the bones of the animals. The dinosaur's remains show no such marks. There is also a chance the fossil could be a fake. Many of the most convincing forecries have come, as this one did, from Chinathough Dr Han and his colleagues argue that the complex and entwined nature of the skeletons makes that unlikely, too.

Assuming it is genuine, the discovery serves as a reminder that not all dinosaurs were enormous during the Cretaceous and not all mammals were tiny. From nose to tail, the dinosaur is just 12 metres long. The mammal is a bit under half a metre in length. Despite being half the size, the mammal has one paw firmly wrapped around one of its prev's limbs. and another pulling on its jaw. It is biting down on the dinosaur's chest, and has dislodged two of its ribs. Before they were interrupted, it seems that the mam-

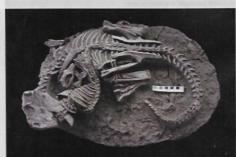

### Select item of interest

#### 64 Science & technology

about 30% as much carbon emissions, as left for the recyclers. making a new part from scratch.

A number of factors are driving th transformation. Carmakers are having take greater responsibility for what pens to their products. (The European on, for instance, is considering tighter re cycling targets.) Reusing parts helps cut manufacturing emissions

Other pressures come from the market rather than the statute book. Rising prices for raw materials and parts make the cost more attractive. According to eBay, an online marketplace, used car parts are up to 70% cheaper than new ones, (eRay uses a certification scheme, with approved sellers and money-back guarantees to reas sure buyers.) Second-hand parts are often faster to get hold of as well as cheaper, thanks to the supply-chain problems that have dogged the car industry since the covid-19 pandemic. Many insurance compa nies, which once eschewed their use, now allow some recycled components, such as

Carmakers are getting in on the act, too. The Stellantis group (whose biggest share holder. Exor, also part-owns The Econo mist's parent company) this year converte a factory at its Mirafiori complex in Turin, Italy, into a centre for reconditioning cor ponents and cars. The company's brands include Chrysler, Peugeot and Fiat.

While an ordinary production lin builds a single type of car, a deproduction line must deal with all sorts, says Loic Beybile Recycling, a French firm jointly owner by Suez, an environmental-services group and Renault, a carmaker. It manages 38 independent recyclers in France, which be tween them dealt with 600,000 ELVS last year. It also runs a demonstration plant in Romorantin, in central France, which de velops dismantling techniques for all manner of vehicles. The firm supplies "de production" systems to recyclers around the world, including Charles Trent.

One of the things the firm is working on i how to deal with electric vehicles (EVS These already require special handling Dangerous voltages can linger in the veh cles' electronics, for instance, even who their batteries are flat. If those batteries a damaged, they can catch fire or explode.

At the same time, the mechanical sir plicity of electric cars, at least compan with internal combustion ones, meanthat the batteries are by some dista

in North America that process 700,000 cover the useful materials which they con-HIVS a year. It reckons remanufacturing us- tain. Once the batteries are gone, though, es about 15% as much energy, and produces there are comparatively few juicy pickings

> ismantling Evs. Indra is hoping to find ogy. But if there's money in it, the scraj ys to refurbish damaged batteries in- kings will do it.

signed to return them to the condition they their most valuable parts. Good batteries stead. This is possible because often it is were in when new, LKO is a Chicago-based are resold; damaged ones are sent to spe-not the entire battery that fails, but just one firm that operates 170 dismantling plants cialists that are setting up operations to rethey are made up. Replacing the damaged part could give the rest of an old battery many more years of useful life. Doing that, though, will demand even greater techni-So, to try to capture more value from cal skills and yet more specialised technol-

The Economist July 22nd 2023

#### Role reversal

A spectacular new fossil shows a mammal making a meal of a dinosaur

I that scurried beneath their feet is not in doubt. Now an extraordinary fossil newly described in Scientific Reports. unearthed by a team led by Gang Han at Hainan Vocational University of Science and Technology in China, shows that etimes the tables were turned.

The fossil—dated to about 125m years ago, during the Cretaceous period-was formed when a flow of boiling volcanic mud engulfed two animals seemingly locked in mortal combat. The one on top is a ferret-like mammal known as Repe nomamus robustus. The animal below is a herbivorous relative of Tricerators known as Psittacosaurus luilatunensis. Animal interactions such as this are

One possibility is that the mammal was scavenging something already dead, rather than hunting live prey. These days it is uncommon for small mammals to attack much larger animals. But it is not

occasionally take caribou. And Dr Han and his colleagues point out that scavengers typically leave tooth marks all over the bones of the animals. The dinosaur's remains show no such marks. There is also a chance the fossil could be a fake Many of the most convincing forgeries have come, as this one did, from Chinathough Dr Han and his colleagues argue that the complex and entwined nature of the skeletons makes that unlikely, too.

Assuming it is genuine, the discovery serves as a reminder that not all dinosaurs were enormous during the Cretaceous and not all mammals were tiny From nose to tail, the dinosaur is just 1.2 metres long. The mammal is a bit under half a metre in length. Despite being half the size, the mammal has one paw firmly wrapped around one of its prev's limbs and another pulling on its jaw. It is biting down on the dinosaur's chest, and has dislodged two of its ribs. Before they were interrupted, it seems that the mam-

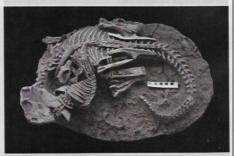

A fight, interrupted

### Scan Final

#### Role reversal

A spectacular new fossil shows a mammal making a meal of a dinosaur

THAT DINOSAURS ate the mammals in doubt. Now an extraordinary fossil newly described in Scientific Reports, unearthed by a team led by Gang Han at Hainan Vocational University of Science and Technology in China, shows that sometimes the tables were turned.

The fossil—dated to about 125m years ago, during the Cretaceous period-was formed when a flow of boiling volcanic mud engulfed two animals seemingly locked in mortal combat. The one on top is a ferret-like mammal known as Repenomamus robustus. The animal below is a ceous and not all mammals were tiny. herbivorous relative of Triceratops known as Psittacosaurus lujiatunensis. Animal interactions such as this are exceptionally rare in the fossil record.

One possibility is that the mammal was scavenging something already dead, rather than hunting live prey. These days it is uncommon for small mammals to attack much larger animals. But it is not unheard of. Wolverines, for instance,

occasionally take caribou. And Dr Han I that scurried beneath their feet is not and his colleagues point out that scavengers typically leave tooth marks all over the bones of the animals. The dinosaur's remains show no such marks. There is also a chance the fossil could be a fake. Many of the most convincing forgeries have come, as this one did, from Chinathough Dr Han and his colleagues argue that the complex and entwined nature of the skeletons makes that unlikely, too.

Assuming it is genuine, the discovery serves as a reminder that not all dinosaurs were enormous during the Creta-From nose to tail, the dinosaur is just 1.2 metres long. The mammal is a bit under half a metre in length. Despite being half the size, the mammal has one paw firmly wrapped around one of its prey's limbs, and another pulling on its jaw. It is biting down on the dinosaur's chest, and has dislodged two of its ribs. Before they were interrupted, it seems that the mammal was winning.

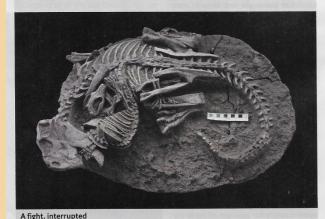

### This is a Picture (JPG).

### It cannot be edited for the words

#### Scan (Windows 11)

Repeat with same image Select PDF SCAN

11/26/2023 25

# Walk-through (PDF)

Palaeontology

#### Role reversal

A spectacular new fossil shows a mammal making a meal of a dinosaur

That dinosaurs ate the mammals that scurried beneath their feet is not in doubt. Now an extraordinary fossil newly described in *Scientific Reports*, unearthed by a team led by Gang Han at Hainan Vocational University of Science and Technology in China, shows that sometimes the tables were turned.

The fossil—dated to about 125m years ago, during the Cretaceous period—was formed when a flow of boiling volcanic mud engulfed two animals seemingly locked in mortal combat. The one on top is a ferret-like mammal known as Repenomamus robustus. The animal below is a herbivorous relative of Triceratops known as Psittacosaurus lujiatunensis. Animal interactions such as this are exceptionally rare in the fossil record.

One possibility is that the mammal was scavenging something already dead, rather than hunting live prey. These days it is uncommon for small mammals to attack much larger animals. But it is not unheard of. Wolverines, for instance,

occasionally take caribou. And Dr Han and his colleagues point out that scavengers typically leave tooth marks all over the bones of the animals. The dinosaur's remains show no such marks. There is also a chance the fossil could be a fake. Many of the most convincing forgeries have come, as this one did, from Chinathough Dr Han and his colleagues argue that the complex and entwined nature of the skeletons makes that unlikely, too.

Assuming it is genuine, the discovery serves as a reminder that not all dinosaurs were enormous during the Cretaceous and not all mammals were tiny. From nose to tail, the dinosaur is just 1.2 metres long. The mammal is a bit under half a metre in length. Despite being half the size, the mammal has one paw firmly wrapped around one of its prey's limbs, and another pulling on its jaw. It is biting down on the dinosaur's chest, and has dislodged two of its ribs. Before they were interrupted, it seems that the mammal was winning.

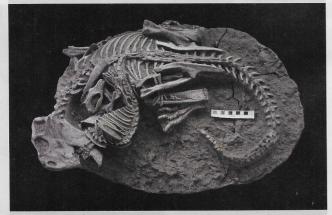

A fight, interrupted

Looks the same, (PDF)

Should be editable?

Genealogy & Scaning 26

#### Another Software Example

HP Scan & Capture

### HP Scan and Capture

HP ENVY 5660 series (Network)

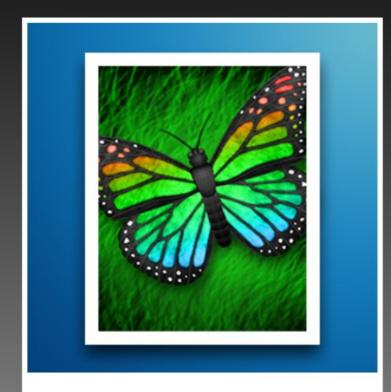

Capture Photos

Capture photos and images.

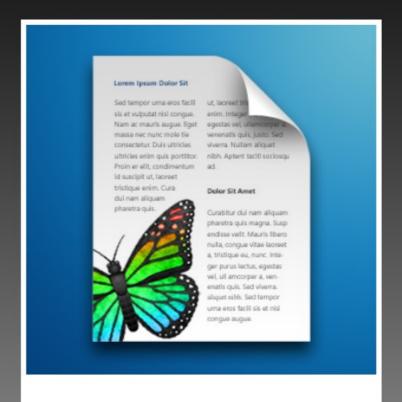

#### Capture Documents

Capture pages of document, pages of a brochure or presentation.

# Why PDF files are important

- · Resistance to changes being made to your document.
- · Adobe
- All or parts can use "Cut & Paste" From pdf to Doc

More clients can read (.PDF) files.

#### example:

- 1. You need to share a document with a group of people.
- 2. You created the document in Word, or Open Office, or Libre Office.
- 3. Distribute to the group
- 4. Several of the group tell you they cannot open the document.
- 5. They probably do not have compatible software.
- 6. Before sending out your word document (.DOCX) output (export) as a (.PDF) and send out.
- 7. Most can now read it. And a "PDF reader" is free.

# Regular Genealogy Task

Newspaper

Obituaries

Obituary, The Sycamore Gap Tree

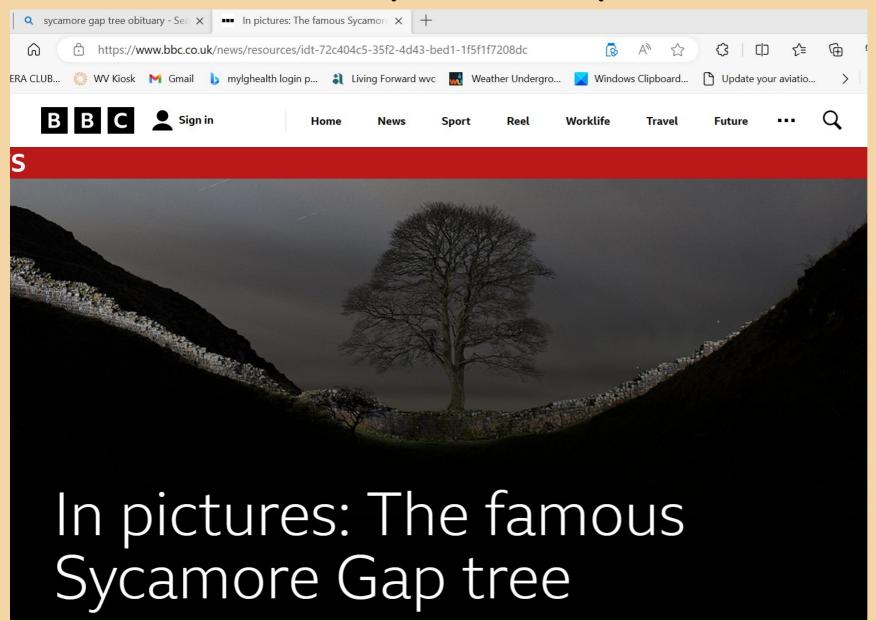

Sycamore Gap Tree

Hadrian's Wall, UK

Economist Oct 7th, 2023

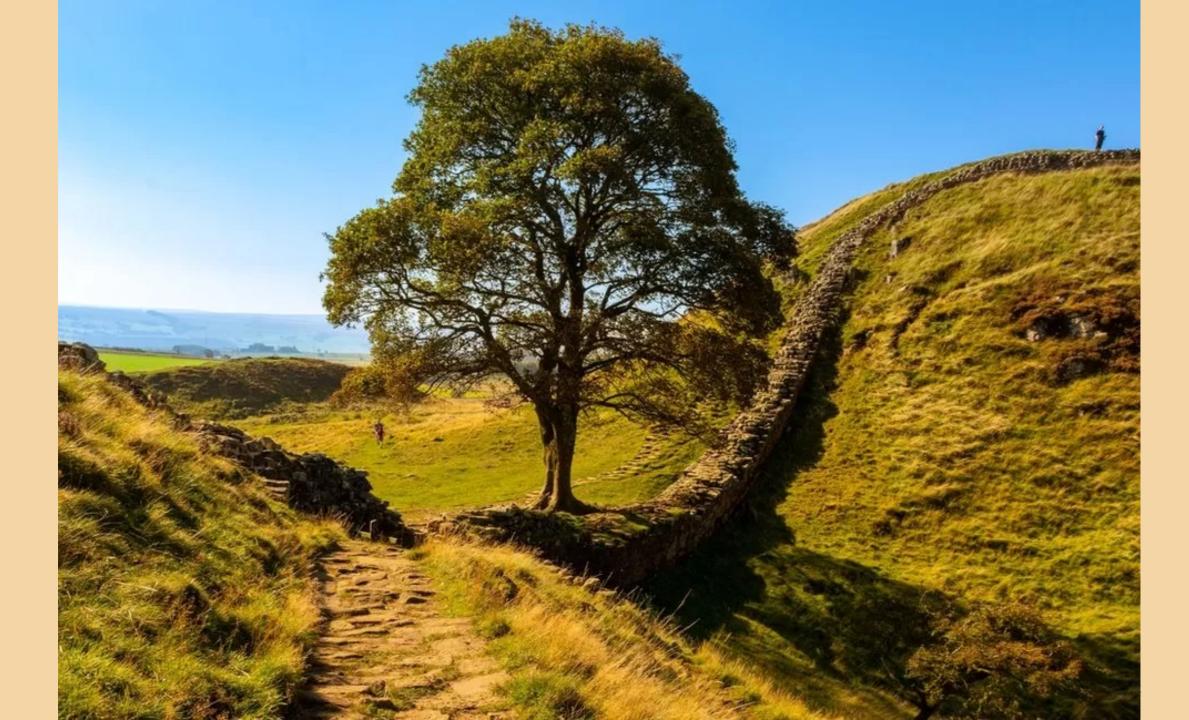

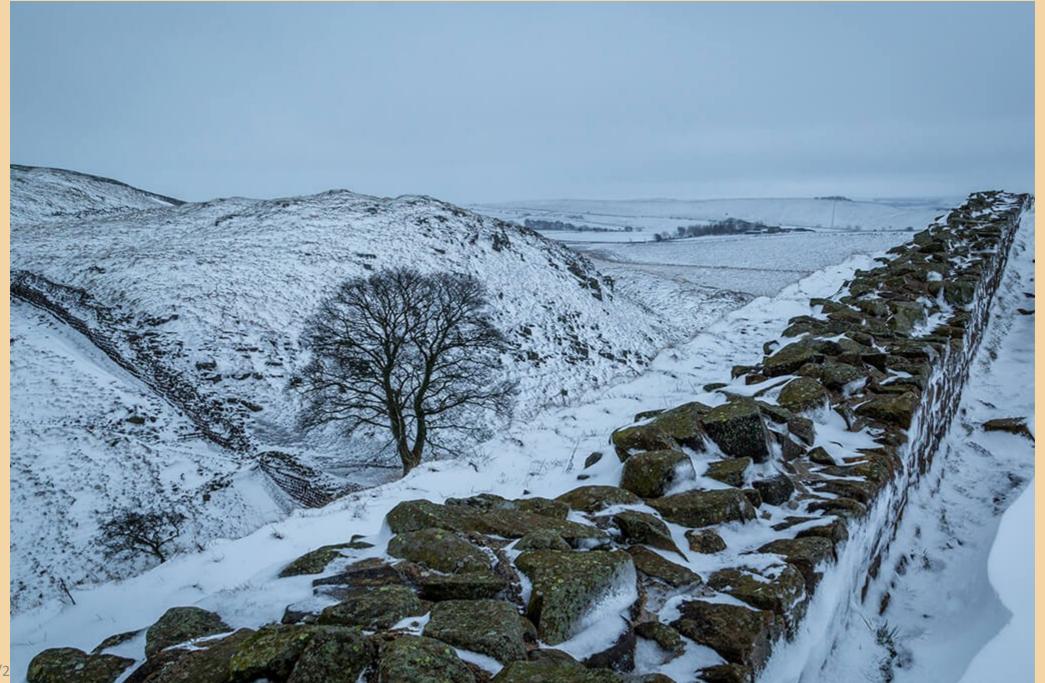

11/2

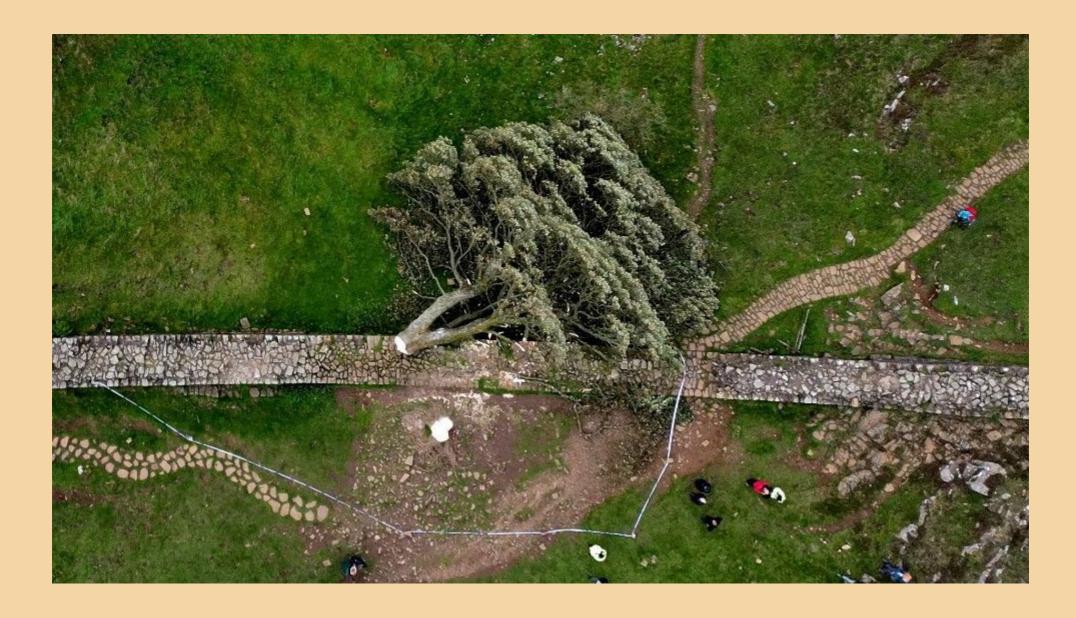

11/26/2023

### HP Scan and Capture

HP ENVY 5660 series (Network)

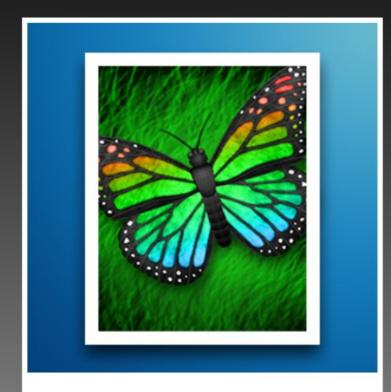

Capture Photos

Capture photos and images.

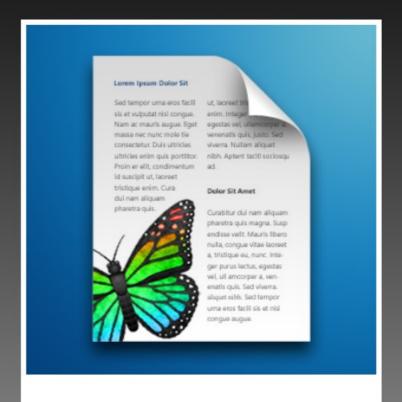

#### Capture Documents

Capture pages of document, pages of a brochure or presentation.

#### 82 Obituary The Sycamore Gap tree

The Economist October 7th 2023

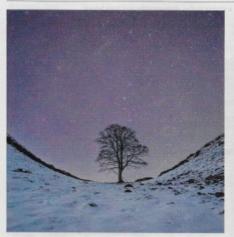

#### Beauty been

The Sycamore Gap tree was felled maliciously on September 28th, aged around 300

GARDENERS OFTEN think unfondly of sycamores. These are big, resilient, untidy trees, relatively recent arrivals, and of careless habits. Their winged seeds, and the tough little seedlings that sprout from them, spread everywhere they can. One such seedling over two or three centuries, it grew.

round about. It seems that for a time the tree on Whin Sill had correspond. But gradually these disappeared. The natural dip in pride away. The gap left was immeasurable. the landscape there gave protection of a sort. More important, the tree now had space to grow into the most beautiful shape possible for sycamores, with a rounded dome on a trunk slightly twisting, Thessaly, who felled the sacred grove of the harvest-goddess Delovely as a cedar of Lebanon. Long before, when it was still germi-meter to build himself a feast hall. Her favourite poplar felt the nating, 18th-century gardeners with parks to plan put in well blows of the double axes first. Erysichthon did not escape, howspaced sycamores for that reason.

blazing autumn display. Its big five-lobed leaves, with their irreg- cut an ash would have his house consumed by fire. Similar ular notching, merely turned a crumpled brown. No one mind- thoughts of awful retribution were voiced against whoever had ed. It was where and how it stood that drew crowds to the Steel ventured out, on a night of raging storm and a full moon, armed Rigg car park and a good 20 minutes of perilous ascents and descents, to get a sighting. It was photographed in snow, mist and more. "Beware the wrath of nature." one tweet ran. starlight, at sunrise and under the northern lights. It posed exquiyear it came fifth in the European league, when the winner was a far less prepossessing Polish oak called Jozef.

The sycamore was also snapped on thousands of ordinary phones. It had star billing when the Potters came to celebrate a 60th birthday, with the birthday girl in a gold sash and the spaniels behaving for once; when the Courage family gathered for Christ-

mas, all in their wellingtons, shouting in triumph; when Lee proposed to Hayley and Brendan proposed to Sinead, kneeling awkwardly among the rocks and roots, and when miscellaneous walkers and rain-refugees brought out their pork pies and Kit-Kats. Not a few went on to the Twice Brewed pub where the beer was called Sycamore Gap, with the tree's portrait on the bottle. It was left alone then to the stars, and the quietly munching sheep.

Dramas happened to the sycamore, too. When "Robin Hood, Prince of Thieves" was filmed there in 1991 a henchman of the local lord, in chain-mail and metal helmet, almost took an axe to it. It was saved by Kevin Costner shouting "This is my land, and my tree!" before pinning the henchman to the ground with his sword. A narrow shave. Mr Costner roughly proved his "ownership" by breaking off leaves as he passed, but the sycamore had the last word, effortlessly upstaging the star as he trudged up the hill away from it, an ant beside its glorious silhouette.

There were other excitements. In 2003 a helicopter filming a nature documentary crashed 100 feet away, threatening to explode; the tree was unperturbed. At another point, during filming for a television crime drama, it was surrounded by police cars. So locals imagined there might be another episode in the making when, on the morning of September 28th, they saw police round the sycamore again. But the tree was down. It lay awkwardly across the Wall, its severed stump shockingly white where it had been sliced with a 28-inch chainsaw.

Technically, it still lived. The stump, remarkably healthy, was in the ground, the roots taking in water. But the water had nothing to flow to. As word spread, people gathered again, this time in a state of grief and disbelief. Some laid flowers, before the crime tape kept them out. One young man came with a sycamore sapling bought in a garden-centre, planting it as close as he could to the right place. The National Trust removed it. Foresters said the stump could be coppiced, with new shoots sprouting, but after many, many years it would still be no more than a bush. The tree, as everyone knew it, could not be saved.

The sycamore had not officially been a sacred or magic tree. It was a locus of calm and deep summer shade; stargazers liked to gather there, and it bore, said the Bishop of Newcastle, "a pastoral load" of the worries and pain of local folk. It was the guardian of a was determined enough to drive its taproot through thin marshy place where people scattered ashes and painted pebbles inscribed topsoil into the dark, crystalline dolerite of Whin Sill, the cliff-like with "Love you 4 ever Mum xx". But it was not tied with ribbons or ridge in Northumberland which carries Hadrian's Wall. And there, haunted by druids; it was just "our tree". Nonetheless, on social media its felling seemed like sacrilege. First, it had hurt Northum-Being a sycamore, it liked to cluster, and also to sow offspring berland and Northumbrians, tearing a hole in their hearts, killing some elemental spirit of the county, as badly as if someone had others growing close, with which its roots and its canopy could destroyed the Tyne Bridge. It had taken their symbol and their

The felling had also outraged some numinous power of nature. Several social posts mentioned the story of Erysichthon, King of ever; Demeter afflicted him with such insatiable hunger that he Unlike other members of the genus Acer, it did not put on a ended by devouring himself. In Irish tradition, too, anyone who

More people, though, dwelt on absence. What they felt was persitely. In 2016 it was voted England's Tree of the Year, and the next haps best expressed in Gerard Manley Hopkins's "Binsey Poplars", addressed to favourite trees felled in Oxford in 1879:

> O if we but knew what we do When we delve or hew-Hack and rack the growing green!.

After-comers cannot guess the beauty been.

### Picture (JPG)

No further action except Save, Insert into a document or Print.

END

## **PDF**

"Portable Document Format."

PDF is a file format developed by Adobe in 1992

widely used format for saving and exchanging documents. A PDF file can store a wide variety of data,

- including formatted text, vector graphics, and raster images.
- It also contains page layout information, which defines the location of each item on the page, as well as the size and shape of the pages in the document.
- This information is all saved in a standard format, so the document looks the same, no matter what device or program is used to open it.
   For example, if you save a PDF on a Mac, it will appear the same way in Windows, Android, and iOS.
- The PDF may also be encrypted so only authorized users can open them

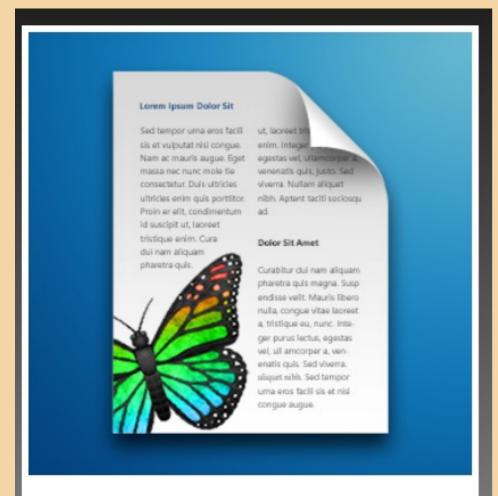

### Capture Documents

Capture pages of document, pages of a brochure or presentation.

# Scan Crop Save (PDF)

Open PDFGEAR
Add the saved PDF And
then to an editable
document.(Word)

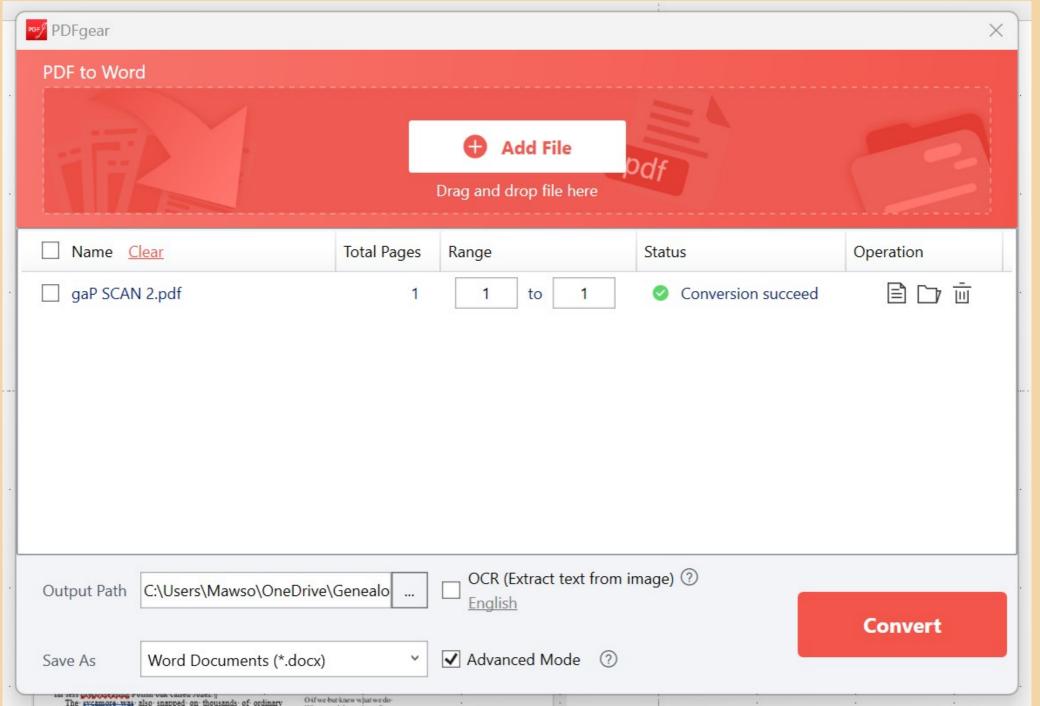

The sycamore was also snapped on thousands of ordinary

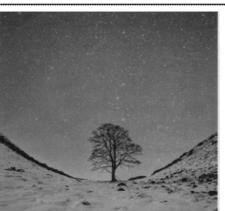

#### Beauty been

The Sycamore Gap tree was felled maliciously on September 28th, aged around 300¶

ARDENERS OFTEN think unfoundly of sycamores. These are bigfresilient, untidy trees, relatively recent arrivals, and of careless habits. Their winged seeds, and the tough little seedlings that sprout from them, spread everywhere they can. One such seedlingwas determined enough to drive its taproot through thin marshytopsoil into the dark, crystalline dolerite of Whirr Sill, the cliff-likeridge in Northumberland which carries Hadrian's Wall. And there, over two or three centuries, it grew.

Being a sycamore, it liked to cluster, and also to sow offspring round about. It seems that for a time the tree on Whitr Sill had others growing close, with which its roots and its canopy could correspond. But gradually these disappeared. The natural dip in the landscape there gave protection of a sort. More important, the tree now had space to grow into the most beautiful shape possible for sycamores, with a rounded dome on a trunk slightly twisting, lovely as a cedar of Lebanon. Long before, when it was still gampinating. I she century gardeners with parks to plan put in well spaced sycamores for that reason.

Unlike other members of the genus Acer, it did not put on a blazing autumn display. Its big five-lobed leaves, with their irregular notching, merely turned a crumpled brown. No one minded. It was where and how it stood that drew crowds to the Steel Rigg car park and a good 20 minutes of perilous ascents and descents, to get a sighting. It was photographed in snow, mist and starlight, at sunrise and under the northern lights. It posed exquisitally, in 2016 it was voted England's Tree of the Year, and the next year it came fifth in the European league, when the winner was a far less prepossessing Polish oak called Jozef.

The sycamore was also snapped on thousands of ordinary phones. It had star billing when the Potters came to celebrate a 60th birthday, with the birthday girl in a gold-sash and the spaniels behaving for once, when the Courage family gathered for Christ-¶

Column Break

mas, all in their wellingtons, shouting in triumph; when Lee proposed to Hayley and Brendan proposed to Sinead, kneeling awkneeding among the rocks and roots, and when miscellaneous walkers, and rain-refugees brought out their pork pies and Kit-Kats. Note a few went on to the Twice Brewed pub where the beer was called Sycamore Gap, with the tree's portrait on the bottle. It was left-alone then to the stars, and the outsity munching sheen ¶

alone then to the stars, and the quietly munching sheep. 
Dramas happened to the sycamore, too. When "Robin Hood, Prince of Thieves" was filmed there in 1991 a henchman of the locallord, in chain-mail and metal helmet, almost took an axe to it. It was saved by Kevin Costner shouting "This is my land, and my ree!" before pinning the henchman to the ground with his sword. A narrow shave Mr. Costner roughly proved his "ownership" by breaking off leaves as he passed, but the sycamore had the last word, effortlessly upstaging the star as he trudged up the hill awayfrom it, an ant-beside its glorious silhouette.

from it, an ant-beside its glorious silhouette. If

There were other excitements. In 2003 a helicopter filming an atture documentary crashed 100-feet away, threatening to explode, the tree was unperturbed. At another point, during filming for a television crime drama, it was surrounded by police cars. So locals imagined there might be another episode in the making when, on the morning of September 28th, they saw police round the sycamore again. But the tree was down. It lay awkwardly across the Wall, its severed stump shockingly white where it had been sliced with a 28-inch-chainsaw.

Technically, it still lived The stump, remarkably healthy, was in the ground, the roots taking in water. But the water had nothing of flow to. As word spread, people gathered again, this time in a state of grief and disbelief. Some laid flowers, before the crimetape kept them out. One young man came with a sycamore sapling bought in a garden centre, planting it as close as he could to the right place. The National Trust removed it. Foresters said the stump could be coppiced, with new shoots sprouting, but after many, many years it would still be no more than a bush. The tree, as everyone knew it, could not be saved.

The sycamore had not officially been a sacred-or magic tree. It ogather there, and it bore, said the Bishop of Newcastle, "I pastoral load" of the worries and pain of local folk. It was the guardian of a place where people scattered ashes and painted pebbes inscribed with "Love you 4 ever Mum xx". But it was not tied with ribbons or haunted by druids; it was just "our tree". Nonetheless, on social needia its falling seemed like sacrilege. First, it had hurt Northumberland, and Northumbrians, tearing a hole in their hearts, killing some elemental spirit of the county, as badly as if someone had destroyed the Tyne Bridge. It had taken their symbol and their pride away. The gap left was immeasurable. §

The falling had also outraged some numinous power of nature. Several social posts mentioned the story of Enzichbon. King of Thessaly, who felled the sacred grove of the harvest goddess Demeter to build himself a feast hall. Her fayoutig poplar felt the blows of the double axes first. Enzichbon did not escape, however, Demeter afflicted him with such insatiable hunger that he ended by devouring himself. In Irish tradition, too, anyone who cut an ash would have his house consumed by fire. Similarthoughts of awful retribution were voiced against whoever had ventured out, on a night of raging storm and a full moon, armed with white paint to mark the place for the blade, to fell the occamore. Beware the wrath of nature, one tweet ran.

More people, though, dwelt on absence. What they felt was perhaps best expressed in Gerard Manley Hopkins's "Bingey Poplars", addressed to favourite trees felled in Oxford in 1879.

Oif we but knew what we do-When we delve or hew - ¶ Hack and rack the growing green!... ¶

After-comers-cannot-guess-the-beauty-been.

# After use of PDFGEAR, the document looks like a Word document.

# Can "Cut & Paste"

Unlike other members of the genus Acer, it did not put on a blazing autumn display. Its big five-lobed leaves, with their irregular notching, merely turned a crumpled brown. No one mind-¶ ed. It was where and how it stood that drew crowds to the Steel Rigg car park and a good 20 minutes of perilous ascents and descents, to get a sighting. It was photographed in snow, mist and starlight, at sunrise and under the northern lights. It posed exquisitely. In 2016 it was voted England's Tree of the Year, and the next year it came fifth in the European league, when the winner was a far less preposse sing Polish oak called Jozef. ¶

.

1

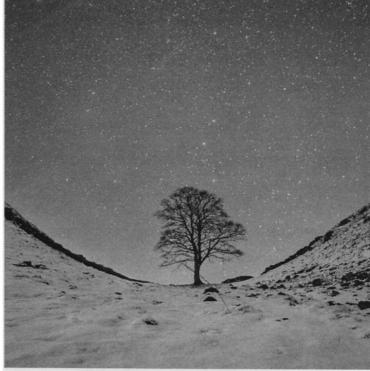

ш,

## Another software example

# Adobe Scan

Smart Phone Computer

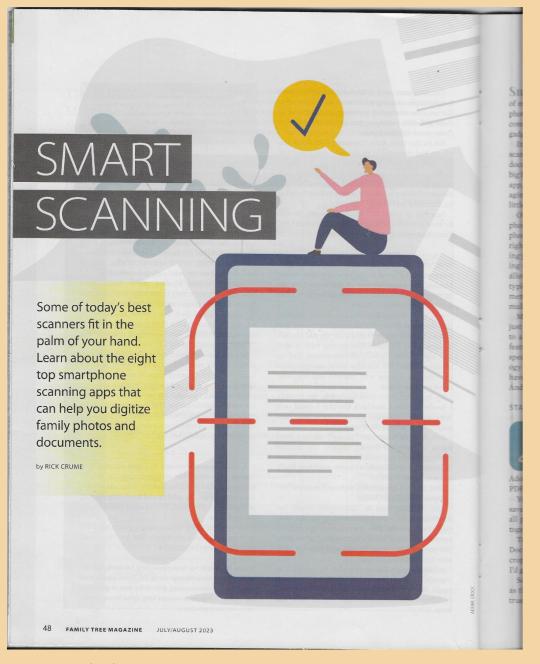

**Smartphones** combine the functionality of multiple devices: a telephone, camera (both still-photo and video), calculator, GPS-tracking unit, computer and flashlight. Now you can add another gadget to that list: scanner.

In fact, a scanning app could replace a desktop scanner altogether. Maybe you want to scan a fragile document, an old family Bible or a picture that's too big for a traditional scanner. When using a scanning app, you don't have to hold items flat and risk damaging them. And you can hold your smartphone a little farther away to get a large object in the picture.

Of course, you could simply use your smartphone's camera. But it can be hard to line up a photo or document properly and get the lighting right. A scanning app can help you with that, guiding you to take pictures at the right angle and offering cropping. Dedicated scanning apps might also allow you to save pictures in various file formats: typically, images of photos as JPGs and of documents as PDFs. The latter format allows you to save multiple images as one document.

Mobile scanning apps come in handy—and not just when you're away from home without access to a flatbed scanner. Here's a rundown of the key features of four scanning apps, plus another four specifically designed to work with the big genealogy websites. All of these apps are free (or at least have a free version), and all work with both iOS and Android devices.

#### STANDALONE SCANNING APPS

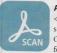

#### Adobe Scan

<www.adobe.com/acrobat/mobile/
scanner-app.html>

One of the best smartphone apps for scanning documents and books,

Adobe Scan is primarily used for saving scans as PDF files.

You can scan multiple pages in succession and save them to a single PDF. That means you can keep all pages of documents like letters or family Bibles together in the same file.

To scan a two-page typewritten letter, I chose Document as the type. The app automatically cropped the pages, and the result is just as good as I'd get with a flatbed scanner.

Scanning a birth record, I again chose Document as the type. The resulting file has sharp text that's true to the original colors. Instead of retaining the

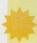

#### Best Scanning App for Photos: Photomyne

Photomyne produced the best scans from photos of any app in this roundup, and the app packs in a host of photo-editing tools.

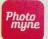

cream-colored look of the old paper, however, the app cleaned up the background so it's pure white. That's good if you want to make a record look like new, but it's not ideal if you want to capture the look of an old document with all its imperfections.

To use the book-scanning option, line up your camera to scan two facing pages. Adobe Scan detects the pages on the left and the right and scans them separately. That saves time. You can also select the option for Book, rather than the default, Document.

Adobe Scan automatically recognizes text in your scans, whether the source is typewritten pages or books. That means you can easily search, copy and paste text in the new PDF files.

Your scans are saved to Adobe's cloud storage. The premium version of the app can export scans to other formats (including Microsoft Word and Excel files) and compress large files.

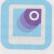

#### Google PhotoScan

<www.google.com/photos/scan> Geared more toward scanning pictures than documents, Google PhotoScan saves files only in JPG for-

mat, not PDF.

After taking four pictures of the subject from different angles, Google PhotoScan stitches them together to create the best image possible. In the process, it removes glare, aligns the edges of the image, and crops it.

In my tests, the scanned birth record accurately reflects the original document's colors. However, the photo scans turned out too light, and scans of both photos and documents appeared a little less sharp than the same scans made with other apps.

As part of the Google family, PhotoScan provides multiple options for sharing scanned images with other applications: Google Drive, Google Photos and Gmail.

familytreemagazine.com 49

72

#### Mobile Scanning Apps: What to Consider

- Type of files to be scanned: Photos or documents? Multi- or single-page? PhotoScan and Photomyne are better for photos and fine for single-page documents, but Microsoft Lens and Adobe Scan are better for multi-page documents like books.
- Compatibility: Do you work more in Google Drive or Microsoft apps? Do you primarily use one genealogy website over another?
- Cost: The apps in this article are mostly free, but some charge for certain features.
- Bonus features: Text-recognition, saving/exporting as files besides PDF and JPG, etc.

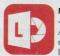

#### Microsoft Lens

<br/>
<br/>
dit.ly/microsoft-lens-page> An app for scanning pictures, documents and books, Microsoft Lens lets you save scans in a variety of file

formats, including JPG, PDF, Word and PowerPoint. This app produces high-quality scans with accurate colors, comparable to most of the other apps reviewed here. After scanning an item, you can apply

filters, crop the image, rotate it and add text. The app has handwriting recognition, but it wasn't very accurate in my limited testing.

To scan pages from a book, I selected Document as the type. Microsoft Lens scans one page at a time and can save a series of pages in a single PDF file. The text should have been recognizable in the PDF file, but it wasn't. So I used iLovePDF's OCR PDF <www.ilovepdf.com> on the file so the text could be searched and copied.

Microsoft Lens can extract text from the captured image and save it in a Word file in your OneDrive account. To do so, select the Word option, which applies optical character recognition (OCR) to an image of printed text. That worked for me.

Options for exporting files include OneNote and OneDrive. Open a file with the Drive PDF viewer, and you can save it to Google Drive or share via Gmail.

Compared to Microsoft Lens, I found Adobe Scan easier to use and more reliable for capturing and recognizing printed text.

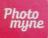

#### Photomyne

<www.photomyne.com>

One of the best apps for scanning photos, Photomyne produced the sharpest scans of any app in my

tests. It saves files only in JPG format, not PDF. Photomyne can scan multiple photos at once (including multiple photos on an album page) and automatically crop them. But you'll get better results scanning just one picture at a time.

Of all the apps in this roundup, Photomyne provides the most photo-editing tools. You can rotate an image, colorize it, change color to black-and-white. increase the contrast, and change a black-and-white photo to sepia. You can also sharpen faces and even animate them using "Live Portrait." In addition, you can label a photo with the date and location, add voice captions and tag faces.

The free version of Photomyne has ads. The premium version removes ads and has more features, such as unlimited scanning and sharing albums online.

Photomyne has separate apps for digitizing slides and negatives, and the company sells scanning accessories such as phone mounts and backlights for scanning slides and negatives.

#### SCANNING APPS FOR THE **BIG GENEALOGY WEBSITES**

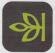

#### Ancestry App

<www.ancestry.com/cs/ ancestry-app>

The Ancestry App gives you access to just about all the features on

Ancestry.com from your mobile device. In addition to building your family tree, searching historical records and accessing your DNA test results, you can scan photos and documents and attach them to profiles in your Ancestry Member Tree.

The app's scanning feature (powered by Photomyne) was in beta when I tested it, but here's how it should work: Go to a person's gallery and click on the + icon to add a new item. From the options, select Scan Photos. Press the shutter button and the app

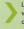

Learn how to organize all your digital images with these tips <www.familytreemagazine.com/ organization/organizing-and-preservingdigital-photos>.

takes a photo, crops the image and saves a JPG file to the person's gallery.

Once it's added to the gallery, tap an image to edit it. Below the image, tap the pencil icon to crop, colorize and sharpen it and make other adjustments. Tap the person icon to add tags, the rectangular icon to add comments and the i in a circle to add a title, date, location and description.

You can also add audio. From the gallery's + icon, you can record or upload audio from your device-either your own recorded discussion of your research or audio of the person speaking.

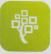

#### FamilySearch Memories

<www.familysearch.org/ mobile-apps> FamilySearch actually has three

mobile apps: one each for its Family Tree (see page 26), volunteer indexing, and sharing photos and memories.

In the latter, the Memories app, click the plus sign in a blue circle to add a new item. Then select from four options: Add Document, Write Story, Record Audio or Add Photo. Select either Add Document or Add Photo and you can take a new picture or select a file you've already submitted.

Take a new picture (Add Photo > Take Photo) and it will be added to your gallery as a JPG file where you can add a title, date, place and description. You can also tag faces in photos and add names to documents to link them to profiles in the FamilySearch Family Tree. Then you can organize Memories into albums, for example, for different branches of your family.

I really like how photos are displayed and how you can share Memories and albums via social media, email and links. I talked about using FamilySearch Memories in my article on storytelling tools at the Big Four genealogy websites <www.familytreemagazine.com/projects/onlinetools-sharing-family-photos-stories>.

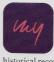

#### Findmypast App

<www.findmypast.co.uk/blog/ getting-started/findmypast-app> The Findmypast app lets you view and edit your family tree and search

historical records-and add photos and documents.

To add a new picture or document, go to a person's profile in your family tree, tap Media > Add New Image. Then select Face to take a picture of

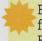

#### Best Scanning App for Documents and Books: Adobe Scan

Adobe Scan makes it easy to scan documents and books, then save them as multipage PDF files and convert them to searchable text.

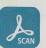

people and save it as a JPG file. It will take a moment to detect the faces, then you can tag them. Select Text to take a picture of a document or something

I took a picture of a gravestone with multiple names, and the app accurately transcribed them. I could tag the picture with names to link it to profiles in my family tree.

You can also add a title, description and location to images captured by the app. Options when you click on Share include Google Drive, OneDrive and Gmail.

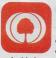

#### MyHeritage App

<www.myheritage.com/mobile> Using the MyHeritage App, you can edit your family tree, search historical records, check your DNA results

and add photos.

To scan a new item, tap the three bars at the upper left, select the down arrow beside Photos, then hit Scan Photos & Docs. A light-red field will appear over the item; press the shutter icon to scan that highlighted section, then adjust the corners of

After taking a picture, you can crop it and upload to MyHeritage. Then tap to add a title, date, place and description, or record a related audio snippet. You can also tag people from your family tree.

You can also take advantage of the extensive set of photo-editing tools on MyHeritage to repair and colorize the photo and sharpen faces. A slider allows you to view versions of photos both before and after some tools are applied.

A reluctant convert to smartphones, Contributing Editor Rick Crume has belatedly come to recognize their usefulness. He specializes in online research, genealogy software, British genealogy and DNA testing.

FAMILY TREE MAGAZINE JULY/AUGUST 2023

familytreemagazine.com 51

\*A Black Mark on the Escutcheon of Our Country" 549

pariah to many of his former friends. Three years after the case, and pariah to many of his anger at those who had judged his friend. The state of the case who had judged his friend. The state of the case who feel aurant. Rabi launched into a tirade of abuse, his voice rising to a state of the loudly denounced Zuckert for the decision he had rendered as an AEC commissioner in the case. Mortified, Zuckert beat a hasty and later complained to Strauss about Rabi's behavior.

Lee DuBridge wrote Ed Condon that "it is probably quite impossible for the DuBridge wrote Ed Condon that "it is probably quite impossible for the DuBridge wrote Ed Condon that "it is probably quite impossible for the DuBridge wrote Ed Condon that "it is probably quite impossible for the DuBridge wrote Ed Condon that you can start out accusing a fellow of treason and up by convicting him of fibbing, but still impose the same punished I guess there is no doubt that Robert did do some fibbing, and in the white mind now anybody who fibbed and also once was a 'Communist' is the probably quite impossible for the DuBridge wrote Ed Condon that "it is probably quite impossible for the DuBridge wrote Ed Condon that "it is probably quite impossible for the DuBridge wrote in the DuBridge wrote in the DuBridge wrote

FOR A FEW YEARS after World War II, scientists had been regarded as a

night legitimately offer expertise not only as scientists but as public philosophers. With Oppenheimer's defrocking, scientists knew that in the finne they could serve the state only as experts on narrow scientific issues. In the sociologist Daniel Bell later observed, Oppenheimer's ordeal signified that the postwar "messianic role of the scientists" was now at a significant that the postwar "messianic role of the scientists" was now at a significant to the scientists of the scientists of the

Micy, as Oppenheimer had done by writing his 1953 Foreign Affairs essay, ad still expect to serve on government advisory boards. The trial thus repairment a watershed in the relations of the scientist to the government. The family of how American scientists should serve their country had

for several decades, American scientists had been leaving the academy adoves for corporate jobs in industrial research laboratories. In 1890, serica had only four such labs; by 1930 there were over a thousand. And war II had only accelerated this trend. At Los Alamos, of course, administrative course. In Princeton, he was not part of any weapons laborated someday call the "military-industrial complex," Oppenheimer being dependency on the military-industrial complex," Oppenheimer being dependency on the military. In 1954, he lost. As the science hisable and Teller, Lewis Strauss, and Ernest Lawrence, with their full-

# Adobe Scan on Smart Phone (Android)

FOR A FEW YEARS after World War II, scientists had been regarded as a yclass of intellectuals, members of a public-policy priesthood who night legitimately offer expertise not only as scientists but as <u>public</u> philosophers. With Oppenheimer's defrocking, scientists knew that in the future they could serve the state only as experts on narrow scientific issues.

Genealogy & Scaning 44

yclass of intellectuals, members of a public-policy priesthood who night legitimately offer expertise not only as scientists but as <u>public</u> philosophers. With Oppenheimer's defrocking, scientists knew that in the future they could serve the state only as experts on narrow scientific issues.

Doc needs edit from original scan and selection.

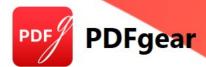

## PDF Tasks Made Easy

Read, edit, convert, merge, and sign PDF files across devices, for completely free and without signing up.

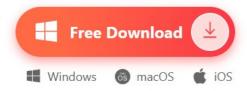

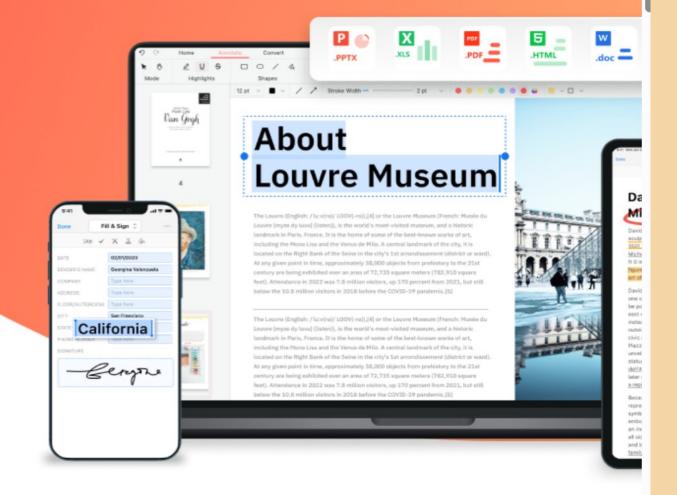

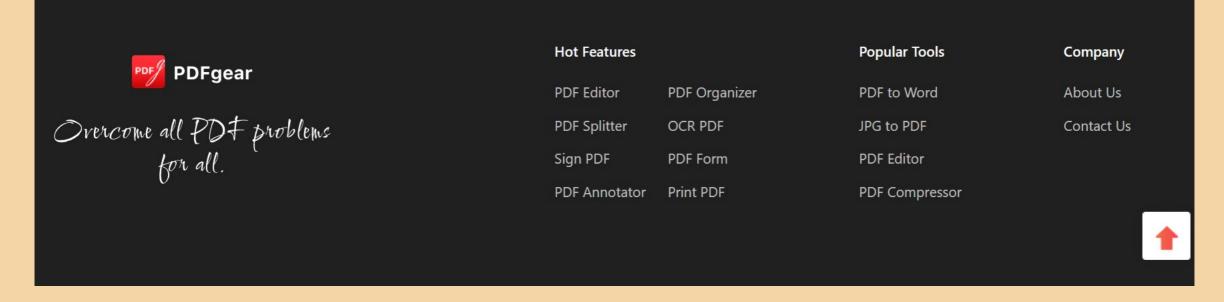

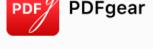

Convert PDF

Edit PDF

ΑI

Products ~

Resources

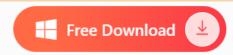

### A Full-featured PDF Converter

PDFgear supports converting 20+ file formats to PDF, PDF/A & TIFF - doc(x), xls(x), ppt(x), msg, outlook email on Windows and Mac operating systems. Convert PDFs to editable files, including Microsoft Word, Microsoft Excel, and Microsoft PowerPoint, or convert Microsoft 365 files to PDFs without any formatting loss. Images, website pages to PDFs and vice versa are available too.

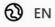

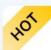

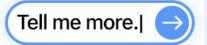

**Chat PDFs** 

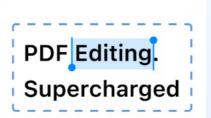

**Edit PDFs** 

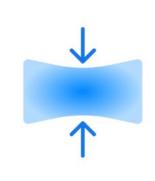

**Compress PDFs** 

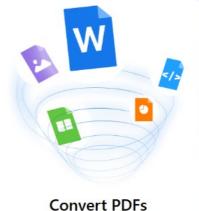

**Convert PDFs** 

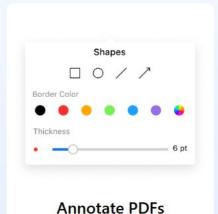

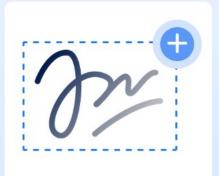

Sign PDFs

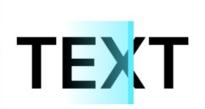

**OCR PDFs** 

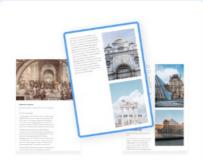

**Organize PDFs** 

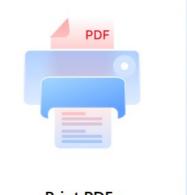

Print PDFs

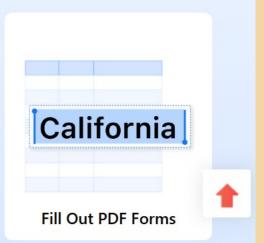

**Explore PDFgear All Features>>** 

# OCR

- Define.
- OCR is Optical Character Recognition. This would be an APP.

#### Comment

- I have not seen too much use for this app.
- My old Canon Flatbed Scanner included this. (good with Text)
- If the document of interest is text, then I can work on it.
- If the Document is script, then OCR app may be of help.
- I would use a Picture and translate it myself

# Voice Input

- · This could be very useful. But I do not use it very often
- Smart phone: Voice recording to Text
- I think it would work best for me in generating a long text document (a book).
- Most of my typing (poor), seems to be short paragraphs or notes
- This needs lots of formatting and rethinking.
- · And thus, lots of errors or corrections to my Voice input.
- Needs lots of practice to produce good documents
- · Capturing notes from a meeting, mixed results
- My professional friends use 3<sup>rd</sup> party Apps such as Dragon

11/26/2023 Genealogy & Scaning 50

VR Voice recording.

Record on a smart phone,

Convert to document

11/26/2023

# Summary

•Scanning is an important function for any complex project by computer.

Your Genealogy work would benefit by learning about Scanning: Effectively Free

Versatility Ease of use.

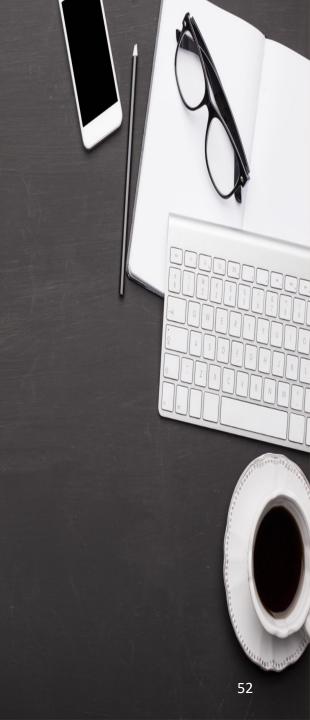

# Discussion

MawsonJB@gmail.com

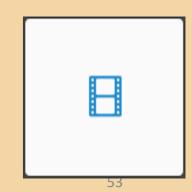

11/26/2023 Genealogy & Scaning

# Brothers and Sisters have I none but That Man's Father Is my Father's Son

11/26/2023

# THE END

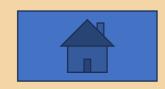